## **Tram**<br>5 **Zoopark – Salinenstraße – Anger –**

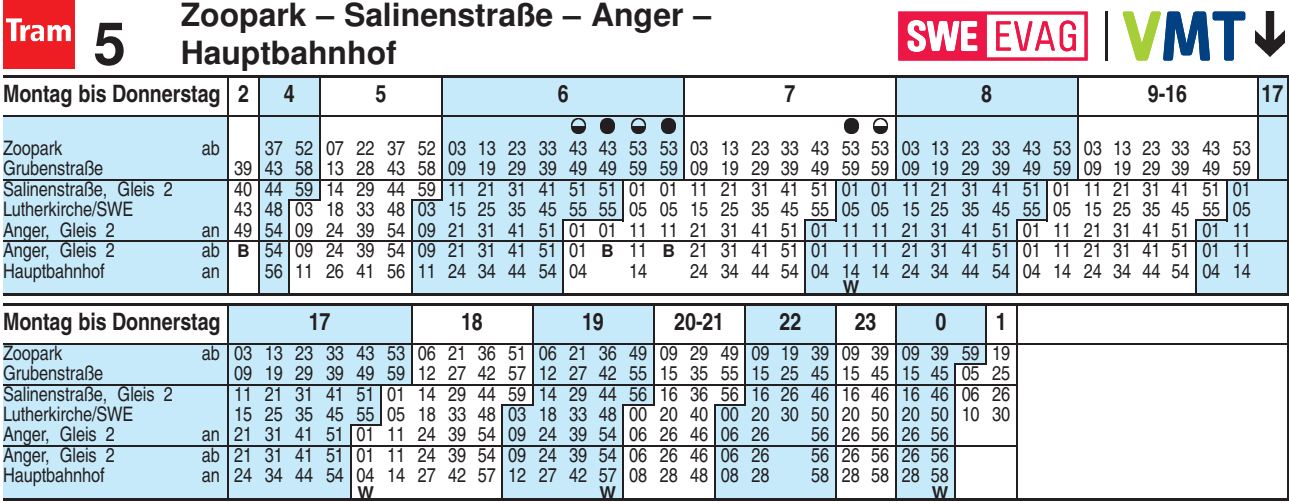

**W** = weiter bis Urbicher Kreuz

**B** = weiter bis Brühler Garten/Lutherstraße

 $\bigcirc$  = nicht an Schultagen

 $\bullet$  = an Schultagen

Diese Linie verkehrt am 19.09., 02.10., 30.10.2019, 09.04., 30.04. und 20.05.2020 wie Freitag.

Heiligabend bis 17:00 Uhr und Silvester bis 23:00 Uhr wie Samstag, anschließend nach Sonderfahrplan.

Fahrplan A2510 gültig ab 25.10.2018 erstellt am 27.08.18 09:47:05

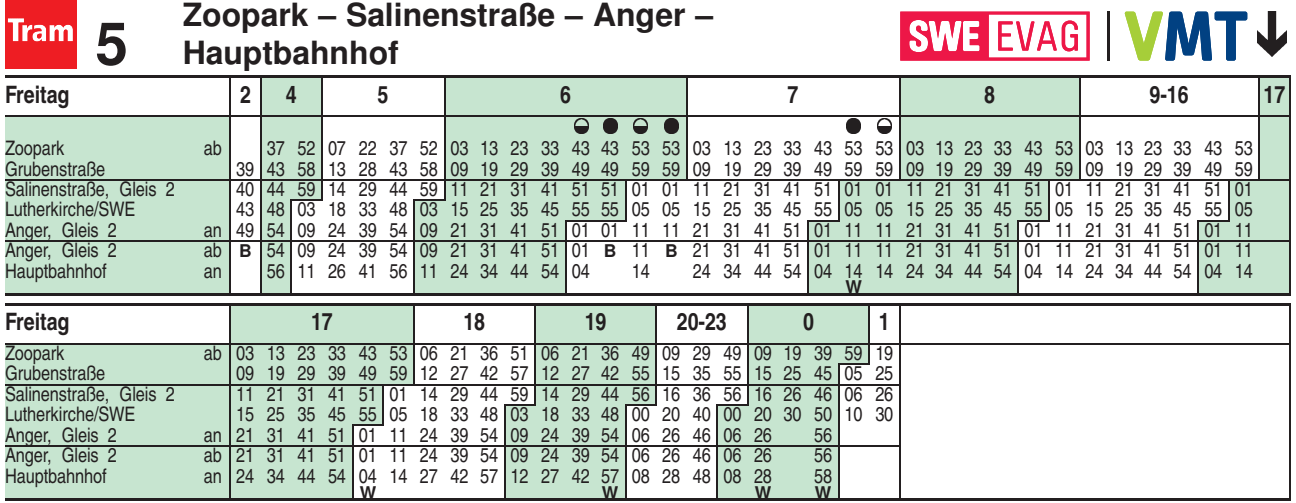

**W** = weiter bis Urbicher Kreuz

**B** = weiter bis Brühler Garten/Lutherstraße

 $\Theta$  = nicht an Schultagen

 $\bullet$  = an Schultagen

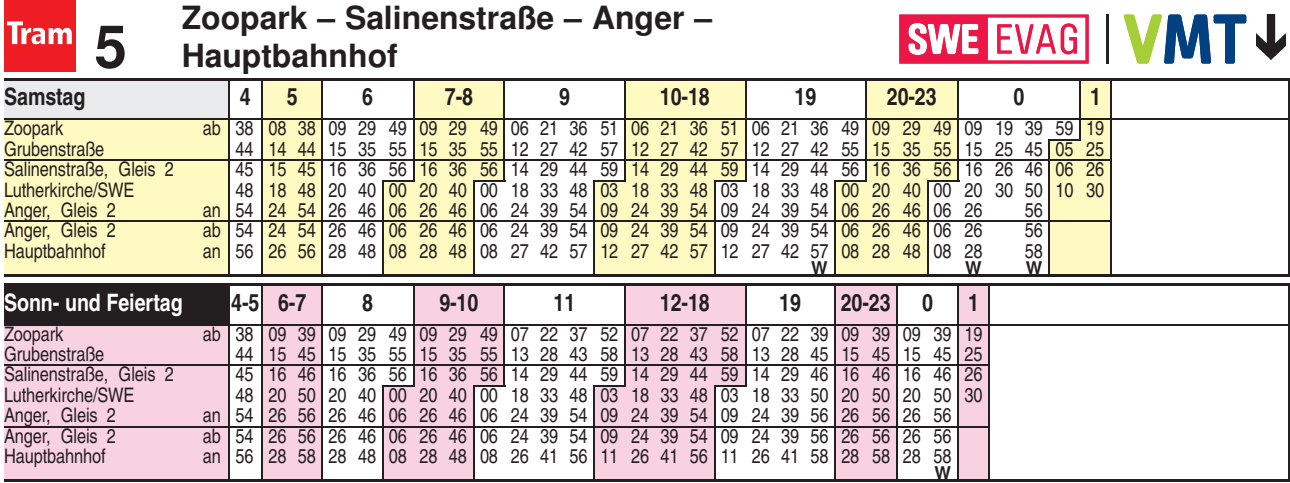

**W** = weiter bis Urbicher Kreuz

Diese Linie verkehrt am 20.09., 25.12.2019, 10.04., 12.04., 01.05. und 31.05.2020 ab 20:00 Uhr wie Samstag.

Fahrplan A2510 gültig ab 25.10.2018 erstellt am 27.08.18 09:47:05